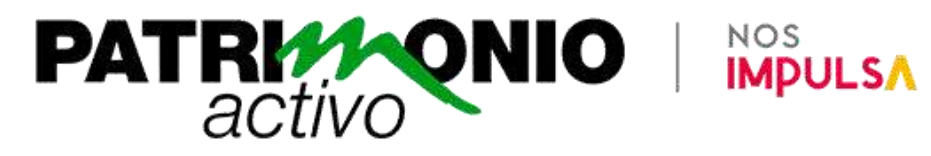

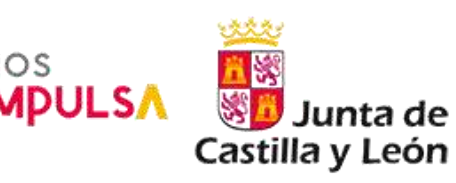

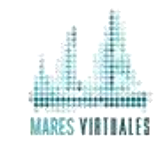

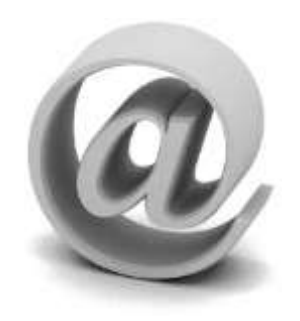

# Búsqueda eficaz en la web

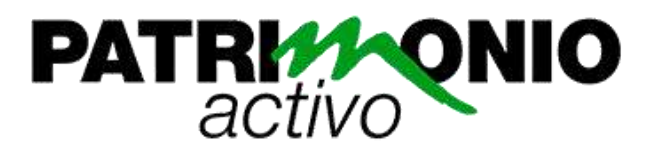

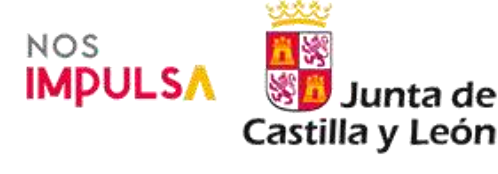

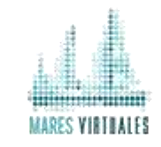

# **1. Título:**

Búsqueda eficaz en la web.

## **2. Descripción:**

Las Nuevas Tecnologías de la Información y la Comunicación forman ya parte de nuestra vida diaria. A nivel profesional, cada vez tienen mayor importancia ya que optimizan los procesos y el rendimiento de empresas y entidades y sirven de gran ayuda para promocionar sus productos y servicios.

Una de las acciones más habituales de los usuarios en la Web es la de realizar búsquedas. Todos hemos perdido horas buscando un dato, una dirección o un documento en Internet para, al final, obtener resultados decepcionantes.

La gran cantidad de información existente en Internet ha hecho imprescindible desarrollar la habilidad de buscar información de forma eficaz y evaluar y distinguir lo que es relevante para nosotros.

## **3. Objetivos:**

- Conocer cómo se almacena la información en la Web.
- Utilizar de forma avanzada los motores de búsqueda.
- Elaborar nuestro propio buscador personalizado.
- Profundizar en el proceso de elaboración de un plan de búsqueda.
- Adquirir la capacidad de enseñar a otras personas a buscar

## **4. Profesorado:**

**Javier Iglesia Aparicio:** Ingeniero de Telecomunicación, actualmente es coordinador de tecnología del Centro Internacional de Tecnologías Avanzadas de la Fundación Germán Sánchez Ruipérez. Dirige proyectos de tecnología encaminados a incorporar la tecnología a la sociedad y a la educación y ha colaborado en multitud de proyectos web sobre patrimonio histórico y cultural.

- **5. Fechas de Inicio / Fin:** Matrícula abierta.
- **6. Número de plazas:** 25 (ampliables según demanda).
- **7. Dirigido a:**

El curso está dirigido a usuarios de Internet que quieran mejorar la eficacia de sus búsquedas.

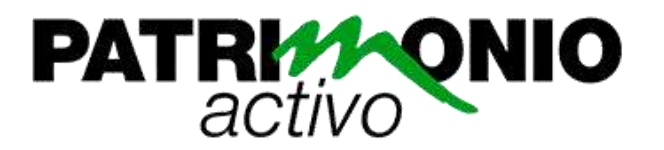

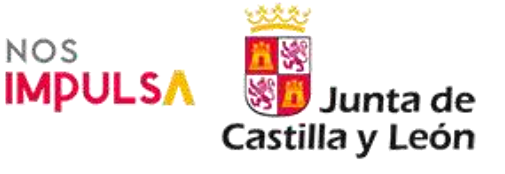

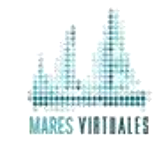

## **8. Precio**:

**Matrícula estándar:** 175 € (incluye contenidos en línea y acceso garantizado al curso durante 3 meses tras la finalización del período lectivo).

**Matrícula premium:** 275 € (incluye contenidos en línea, materiales impresos y acceso garantizado al curso durante 5 años tras la finalización del período lectivo).

# **9. Bonificación a través de la FUNDAE (anterior Fundación Tripartita):**

Aquellos alumnos con **matrícula premium** que deseen bonificar esta formación a través de la FUNDAE deben ponerse en contacto con nosotros con al menos 10 días de antelación y nos encargaríamos de las gestiones necesarias sin coste añadido.

**10. Duración:** 60 horas.

## **11. Programa completo del curso:**

**Módulo 1. La información en la web actual**

- 1.1 Introducción
- 1.2 Características de la información en la Web 2.0
- 1.3 Cantidad de información
- 1.4 La información invisible o profunda
	- 1.4.1 El concepto de web profunda
	- 1.4.2 Causas de la existencia de una web profunda
	- 1.4.3 Cómo "resolver" la web profunda
	- 1.4.4. La red oculta

## **Módulo 2. El plan de búsqueda**

- 2.1 Infoxicación
- 2.2 La búsqueda eficaz: una competencia indispensable
- 2.3 El plan de búsqueda
- 2.4. Elementos de una búsqueda
- 2.5 ¿Qué herramientas tenemos?
- 2.6 ¿Cómo elegimos la herramienta adecuada?

**Módulo 3. Los motores de búsqueda**

- 3.1 Fundamentos de los motores de búsqueda
- 3.2 Conceptos básicos para el uso de un motor de búsqueda
- 3.3 ¿Qué obtienen los motores de búsqueda?
- 3.4 Google
	- 3.4.1 Búsqueda avanzada
	- 3.4.2 Operadores y comandos avanzados del buscador Google
	- 3.4.3 Trucos y otras utilidades del buscador Google
	- 3.4.4 Más información
- 3.5 Yahoo! Search
	- 3.5.1 Búsqueda avanzada en Yahoo! Search
	- 3.5.2 Operadores de búsqueda avanzada en Yahoo! Search
	- 3.5.3 Trucos de Yahoo! Search
- 3.6 Bing
	- 3.6.1. Operadores de búsqueda avanzada en Bing
	- 3.6.2 Trucos con Bing
- 3.7 Otros buscadores
	- 3.7.1 Buscadores ecológicos: verdes y negros
	- 3.7.2. Otros motores de búsqueda genéricos
- 3.8 Integración de los motores de búsqueda en los navegadores

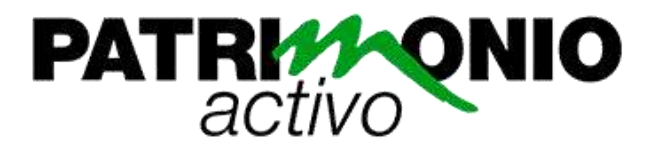

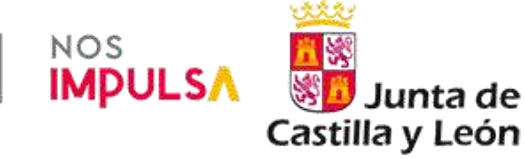

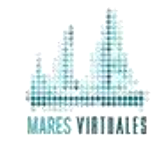

- 3.8.1 Añadir motores de búsqueda a Mozilla Firefox
- 3.9. Google Custom Search Engine: crea tu propio buscador personalizo
	- 3.9.1. Creación de un buscador personalizado
	- 3.9.2. Modificación y refinamiento de un buscador personalizado
- 3.10. Google Alerts: Google busca las novedades por nosotros

#### **Módulo 4. Buscadores específicos y buscadores verticales**

- 4.1 Introducción
- 4.2 Por tipo de archivo
- 4.3 Por ámbitos de conocimiento o buscadores verticales
- 4.4 Buscadores de noticias
- 4.5. Archive.org: una máquina del tiempo de la Web
- 4.6. Buscadores de sitios web similares
- 4.7. Buscadores de apps

## **Módulo 5. Buscadores de recursos educativos y buscadores académicos**

- 5.1 Buscadores de recursos educativos
- 5.2 Buscadores académicos
- 5.3 Buscadores para niños
- 5.4 Buscadores útiles en la tarea didáctica

## **Módulo 6. Búsqueda de personas y de información en redes sociales**

- 6.1 Búsqueda de personas
- 6.2 Búsqueda en tiempo real: encontrar información en redes sociales
	- 6.2.1 Buscadores de información sobre Twitter
	- 6.2.2 El buscador oficial de Twitter
	- 6.2.3 El buscador oficial de Facebook: Graph Search

## **Módulo 7. Multibuscadores**

- 7.1 Introducción
- 7.2. Tipos y ejemplos de multibuscadores
- 7.2.1 El multibuscador Feffo
- 7.3 Un multibuscador a nuestra medida: Yubnub
	- 7.3.1 Creación de comandos de búsqueda personalizados
	- 7.3.2 Otras utilidades de Yubnub
	- 7.3.3 Para ampliar información sobre Yubnub
- 7.4. Multibuscadores de búsqueda privada
- **Módulo 8. Metabuscadores**
- 8.1 ¿Qué es un metabuscador?
- 8.2. Open Archive Initiative (OAI)
- 8.3. Ejemplos de metabuscadores
	- 8.3.1. Buscar en Europeana
		- 8.3.2. Buscar en Worldcat
		- 8.3.3. Buscar en Hispana
		- 8.3.4. Búsqueda en PARES
		- 8.3.5. Archives Portal Europe
		- 8.3.6. Biblioteca Virtual de Prensa Histórica
- **Módulo 9. Búsqueda en recursos catalogados e indexados por los usuarios: marcadores sociales y sitios de preguntas y respuestas**
- 9.1 Introducción
- 9.2 Los marcadores sociales
	- 9.2.1 Breve historia del marcado social
	- 9.2.2 Ventajas, desventajas y usos
- 9.2.3 Herramientas de marcado social
- 9.3 Agregadores de noticias o Social News
	- 9.3.1 Digg
	- 9.3.2 Menéame
- 9.4 Catalogación social
- 9.4.1 Herramientas de catalogación social
- 9.5 Sitios de preguntas y respuestas

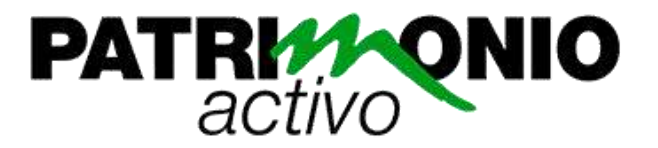

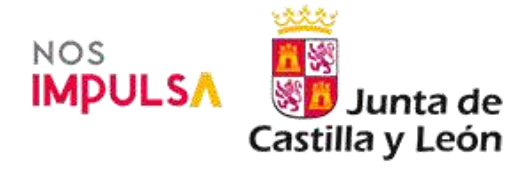

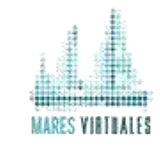

- **Módulo 10. Buscadores semánticos**
- 10.1 ¿Por qué no encuentro lo que busco?
- 10.2 Los pasos hacia la Web semántica
	- 10.2.1 Microformatos
	- 10.2.2 Metadatos
- 10.2.3 Vocabularios estructurados: tesauros en la red
- 10.3 ¿Qué es la Web Semántica?
	- 10.3.1 ¿Qué permitirá la Web semántica?
- 10.4 Los buscadores semánticos
	- 10.4.1 Ejemplos de buscadores semánticos
	- 10.4.2 ¿Se está convirtiendo Google en un buscador semántico?

**Módulo 11. Evaluación de los resultados**

- 11.1 Introducción
	- 11.1.1 *¡*Quién?
	- 11.1.2 ¿Qué?
	- 11.1.3 ¿Dónde?
	- 11.1.4. ¿Cuándo?
	- 11.1.5 ¿Por qué?
	- 11.1.6 Cuadro de evaluación

**Módulo 12. Enseñar a buscar**

- 12.1. Introducción
- 12.2 Investigación en la red
- 12.3 Bookmarking colaborativo
- 12.4 Egosurfing aplicado al aula
- 12.5 Hacer una rúbrica de evaluación

## **12. Metodología:**

El curso se llevará a cabo de forma on-line con un tutor personal. El e-learning es una forma de aprendizaje sustentado en las Nuevas Tecnologías e Internet.

Los estudiantes, a través de nuestra plataforma de formación, tienen acceso a los contenidos del curso y a sus actividades, así como a otras herramientas de comunicación que permiten la interacción entre ellos y facilitan la comunicación con el profesor.

Los elementos más destacados con los que contará el curso dentro de nuestra plataforma son:

- Programa completo del curso.
- Guía didáctica (planificación temporal, criterios de evaluación, etc.).
- Materiales didácticos (fichas de contenido, vídeos, enlaces...).
- Actividades de evaluación y autoevaluación.
- Libro de calificaciones.
- Foros de debate.
- Sala de chat para la comunicación entre los alumnos.
- Enlaces de descarga del software necesario para seguir el curso.
- Contenidos del curso en formato PDF (disponibles a la finalización del curso).

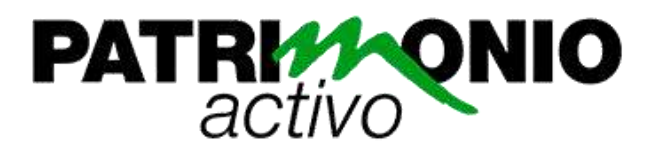

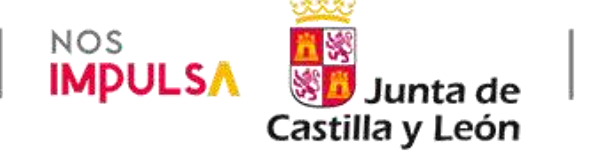

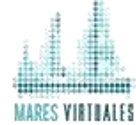

Durante el curso, se realizará un seguimiento del progreso del alumno para acompañarle en su aprendizaje y poder ofrecerle consejo o ayuda siempre que lo necesite.

# **13. Evaluación:**

La evaluación se llevará a cabo a través de ejercicios de evaluación de corrección automática, participación en actividades de comunicación (foros de debate, chats) y la redacción de breves trabajos prácticos.

## **14. Contacto:**

Para cualquier duda o cuestión relativa al curso, puede ponerse en contacto con nosotros a través del teléfono 923 56 83 84 o mediante el correo electrónico:

Mateo Pescador [mpescador@maresvirtuales.com](mailto:mpescador@maresvirtuales.com) Departamento de formación